### **SAILOR 33 Fleet+ Installation Check List**

The check list is an aid in securing that all necessary settings have been made following the installation of SAILOR 33 Fleet+.

*References are made to the SAILOR 33 Fleet+ Getting Started manual and the User Guide on the enclosed CD.*

*Configuration from PC is done by downloading the SAILOR vtLite program from the CD, see Getting Started>Installing the PC program.*

*Check that all grounding conditions are according to the installation appendix in Getting Started!*

#### *Antenna Unit*

When placing the antenna avoid obstructions and interference.

#### *Below Deck Equipment*

Ensure a free space around the BDU of at least 10 cm for adequate cooling, and *to allow removal of the unit.*

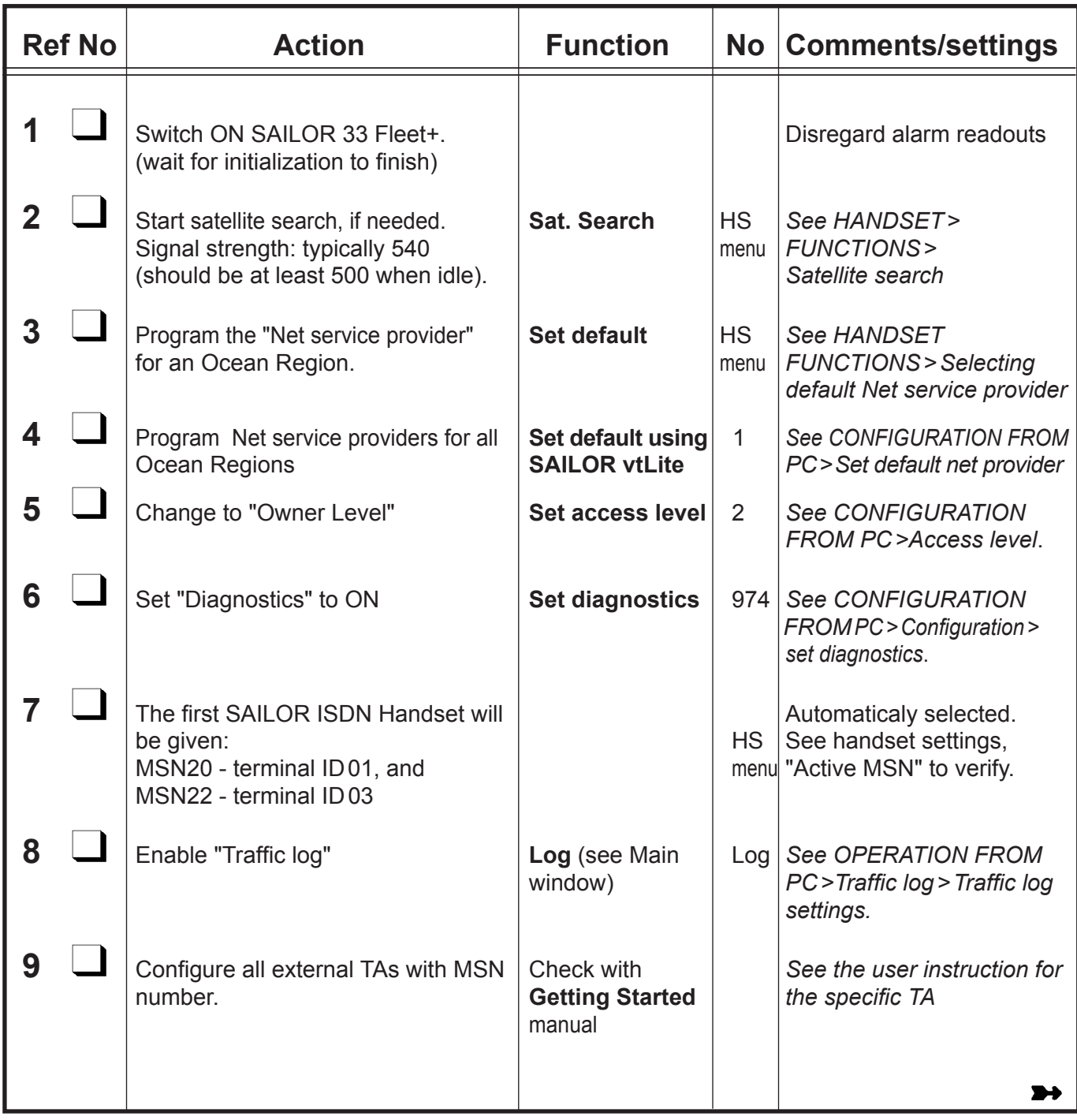

# Thrane & Thrane

**1**

## **SAILOR 33 Fleet+ Installation Check List Cont'd 2**

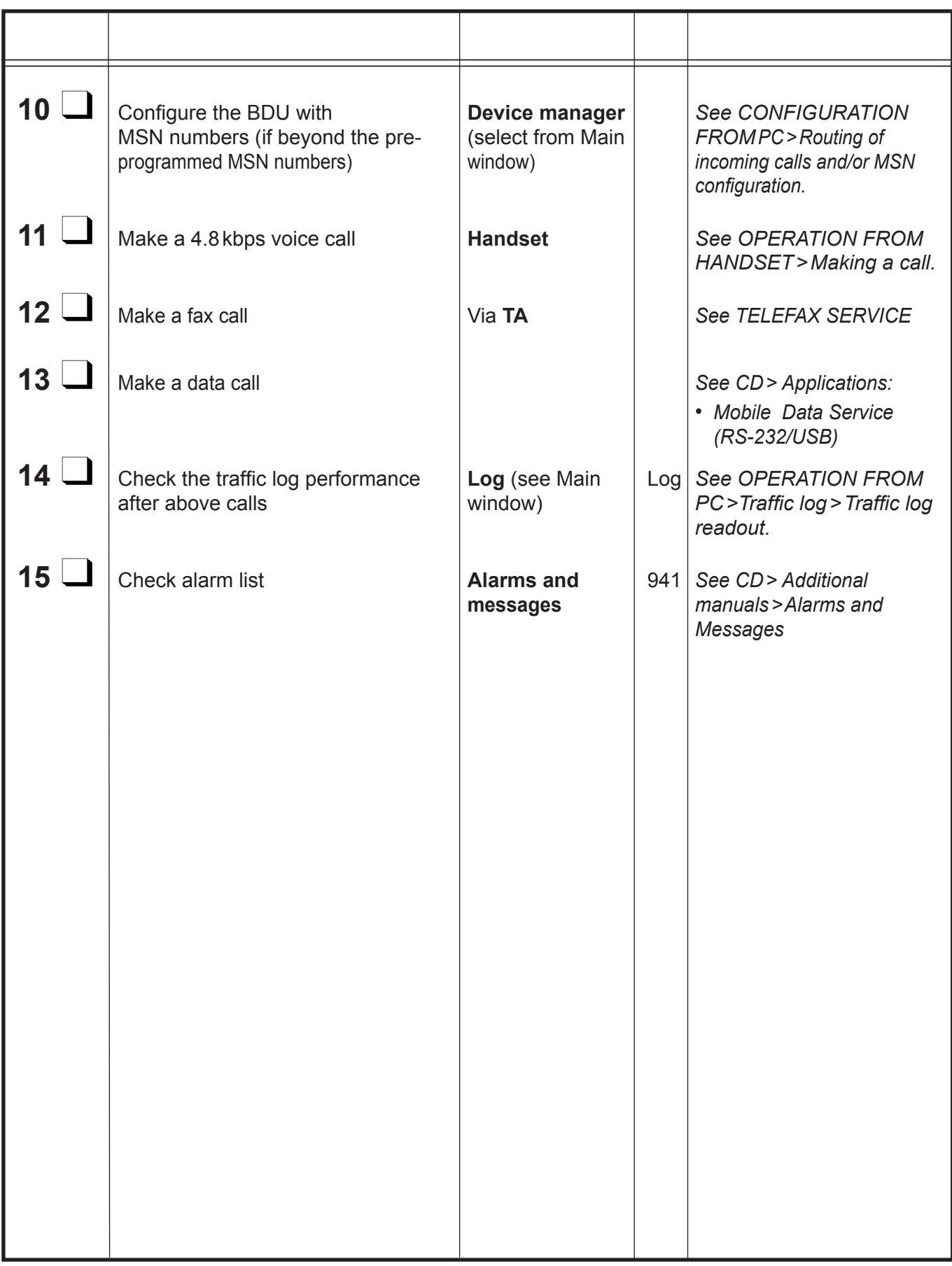